und Öle Täglich Omega-3-

Quellen wie Leinöl, Walnüsse und Algenöl!

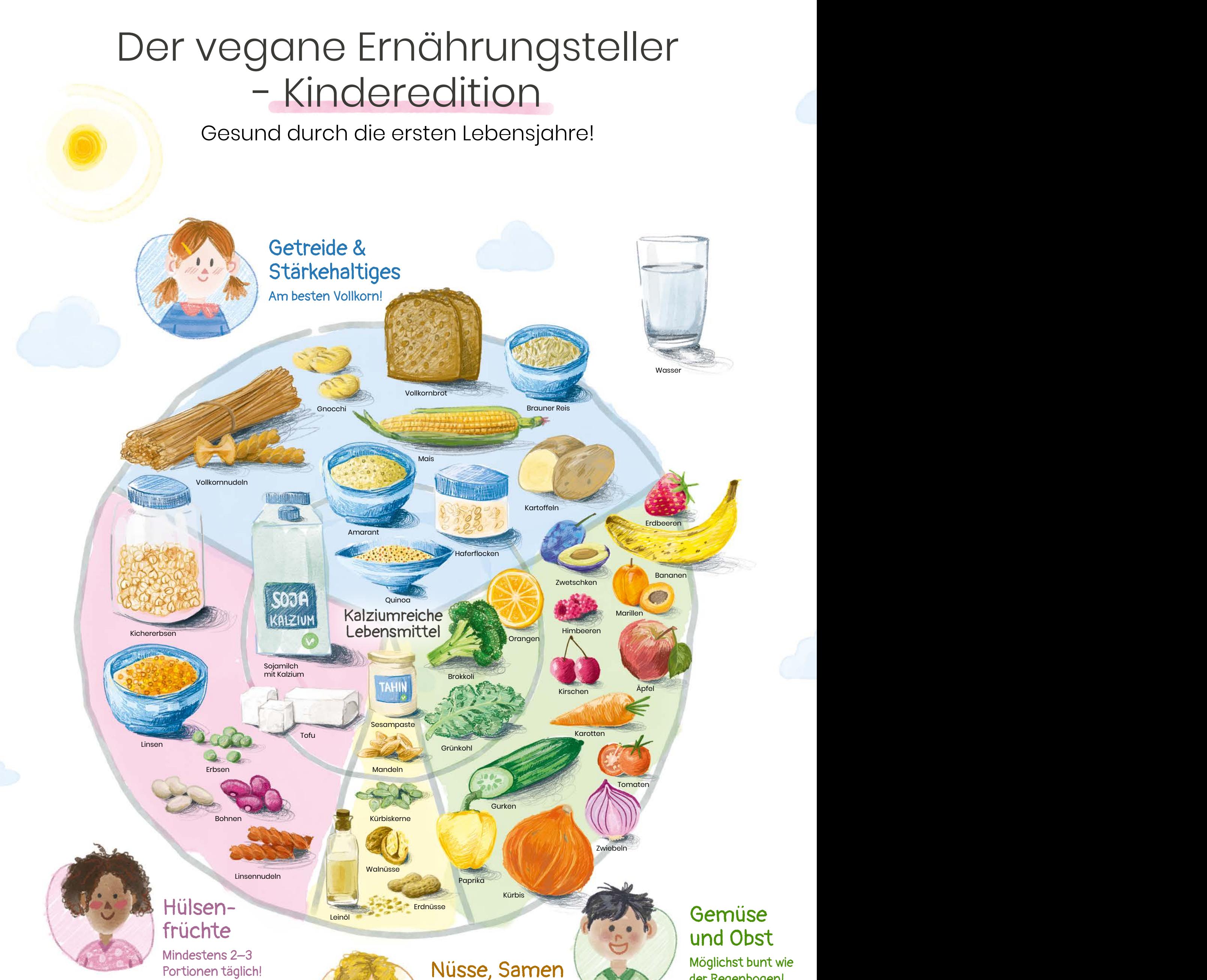

der Regenbogen!

Vitamin D  $\overline{V}$  Vitamin B<sub>1</sub>

VITAMIN

 $\begin{array}{c} \mathbf{D} \end{array}$ 

Nori-Algen (Jod)

ALGEN

OL |

 $12$ 

Algenöl

NOR